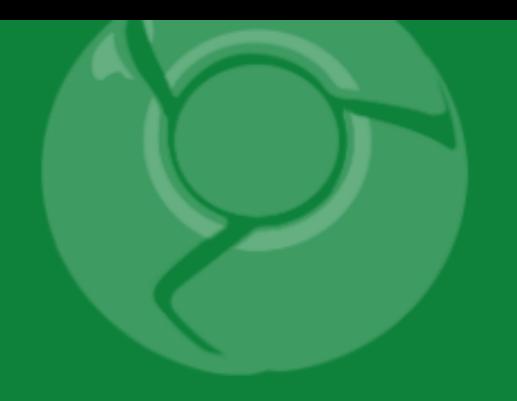

# Google<br>Developer<br>Day2009

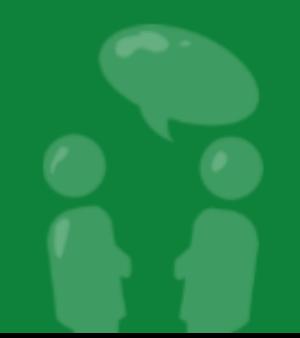

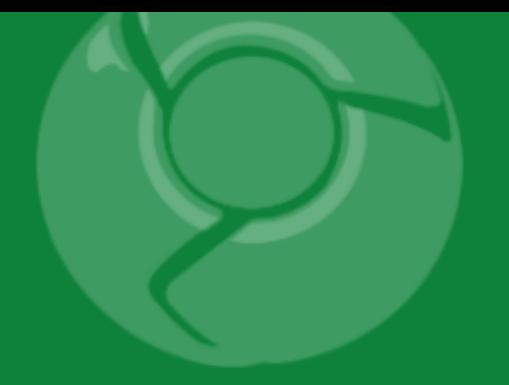

# **Building scalable, complex apps on App Engine**

Fred Sauer June 9, 2009

Based on original presentation by Brett Slatkin

Google Developer<br>Day2009

#### What we will cover today

- List properties
	- What they are, how they work
	- o Example: Microblogging
	- Maximizing performance
- Merge-join
	- What it is, how it works; list property magic
	- Example: Modeling the social graph

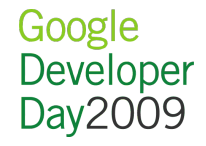

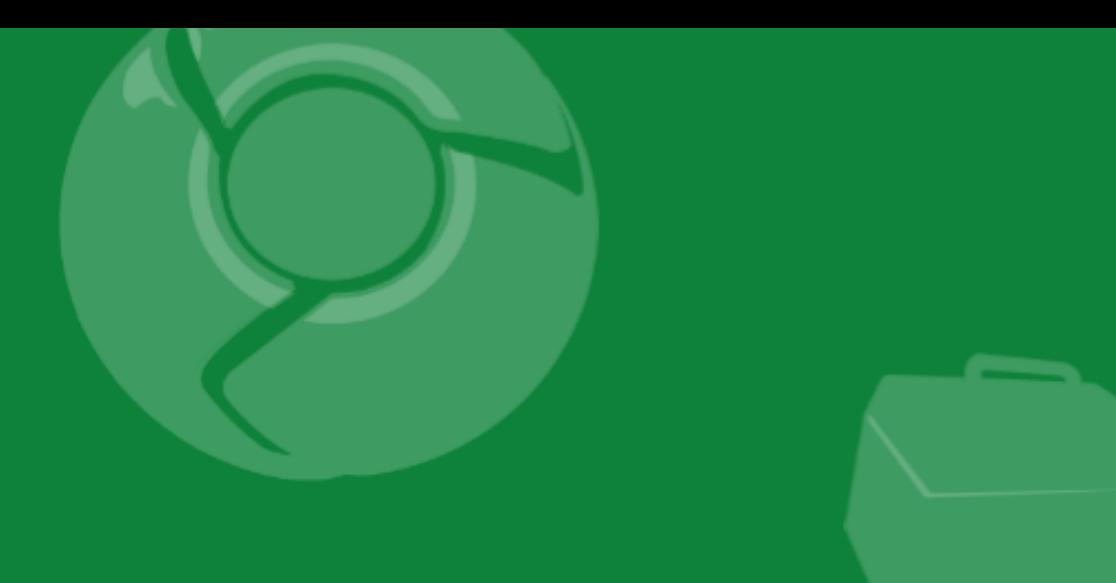

# List Properties

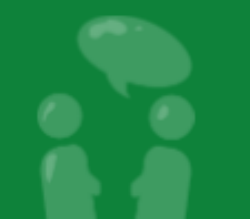

Google<br>Developer<br>Day2009

#### What is a list property?

• Property in the Datastore that has multiple values As easy as:

```
class Favorites(db.Model):
```
username  $=$  db. String Property() colors = db.StringListProperty()

 $\text{fav.colors} = [\text{"red", "green", "blue"]$ 

- An ordered list
- Which maintains its order
- Queried with an equals filter
	- Any value in the list may cause a match
	- (Sort order not useful without a composite index)

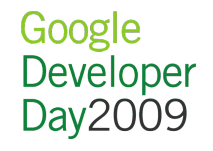

How can we use list properties?

- Track lists of related items
- Use multiple parallel properties for storing "tuple"-like data

players.names  $=$  ["joe", "jane", "john"] players.scores = [1290, 54800, 360 ]

Easy: compare to this one-to-many query:

```
class FavoriteColors(db.Model):
 username = db. String Property()
 color = db.Striangle
```
db.gql("SELECT \* FROM FavoriteColors " "WHERE username  $=$  :1", ...)

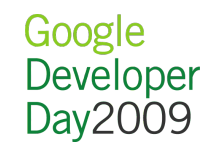

#### How can we use list properties? (2)

• Great for answering set-membership questions o e.g., Which users like the color yellow?

```
results = db.gql( "SELECT * FROM Favorites "
   "WHERE colors = 'yellow'")
```
users =  $[r.$ username for r in results]

Great fan-out capability: cut across all your data This query matches *any* value of "yellow" in *any* users' list of favorite colors across *all* Favorites entities.

Why use list properties?

Avoids storage overhead:

- Each list item only has an index entry
- No entry in the "by-kind" index
- No key for entities in a one-to-many relationship
- Ultimately: Saves you a ton of storage space
- Simpler to understand than a normalized schema o It's just a list!

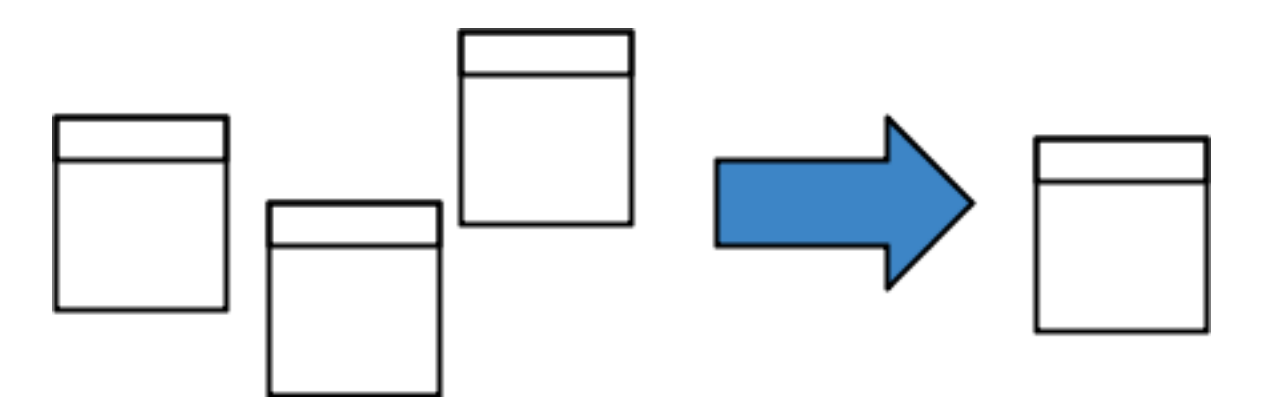

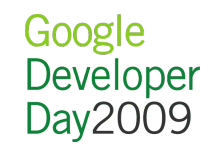

#### List property Gotchas

- Uses more CPU for serializing/deserializing the entity when it's accessed
- Works with sort orders **only** if querying a single list property; otherwise indexes "explode"

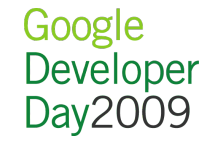

Concrete example: Microblogging

- Essentially: Publish/subscribe, broadcast/multicast Users send a single message that goes to many other users
- It's a great example of fan-out One user action causes a lot of work Work leaves large amount of data to surface Fan-out is hard!

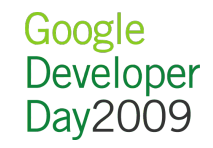

Concrete example: Microblogging (2)

Fan-out can be inefficient, require duplicate data o Send a copy of a message to N users

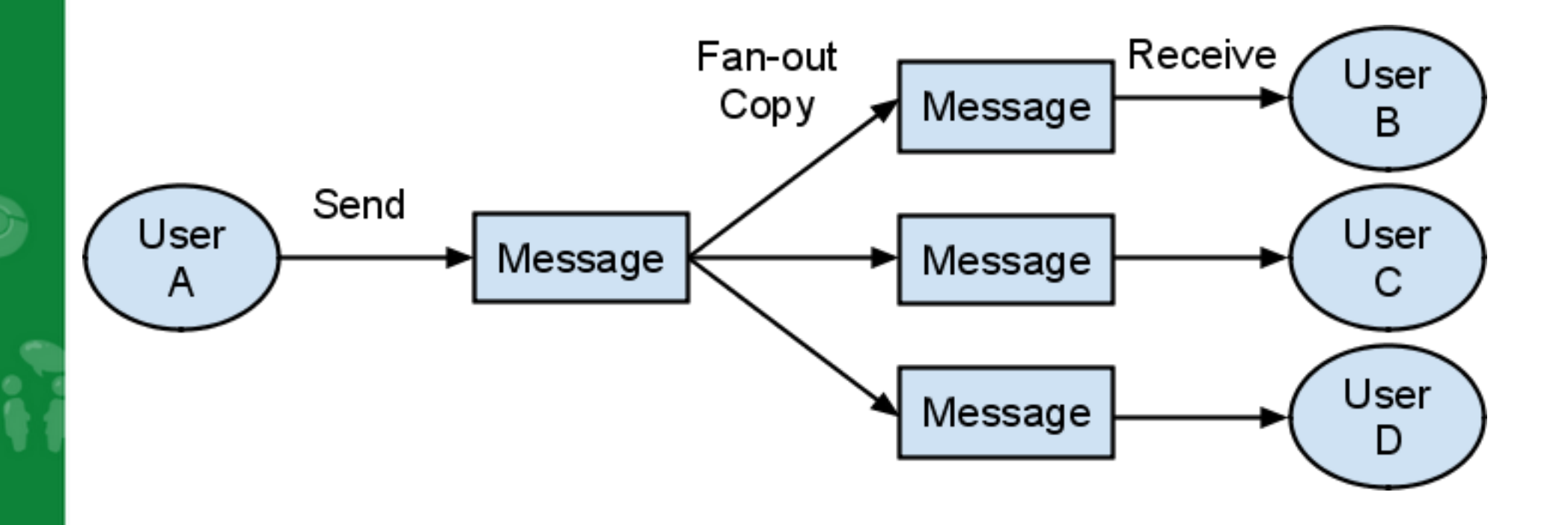

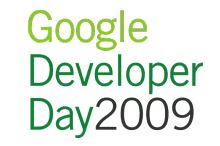

Concrete example: Microblogging (3)

Efficient fan-out should not duplicate any data o Only overhead is cost of indexes

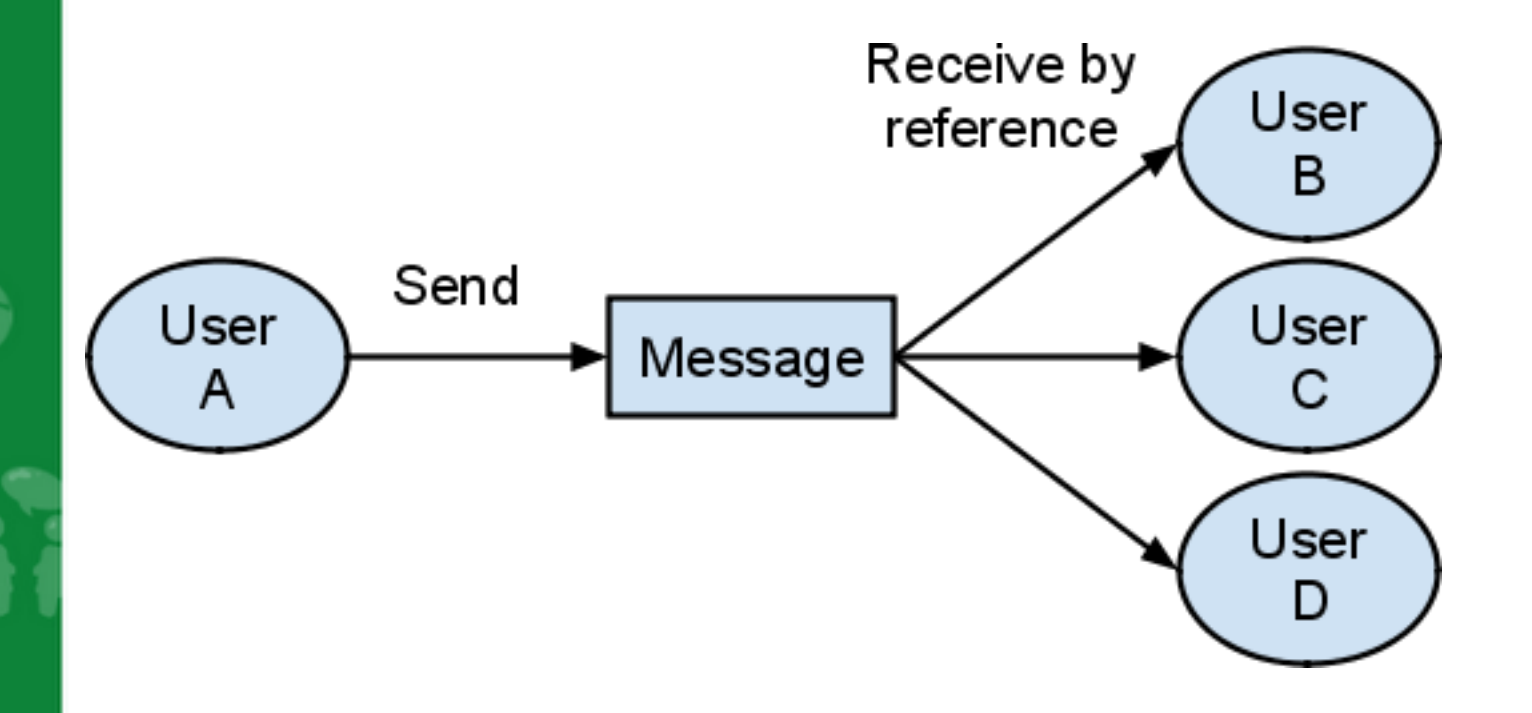

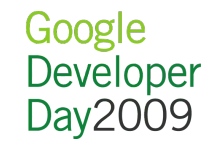

# Concrete example: Microblogging, with RDBMS

#### **Users table**

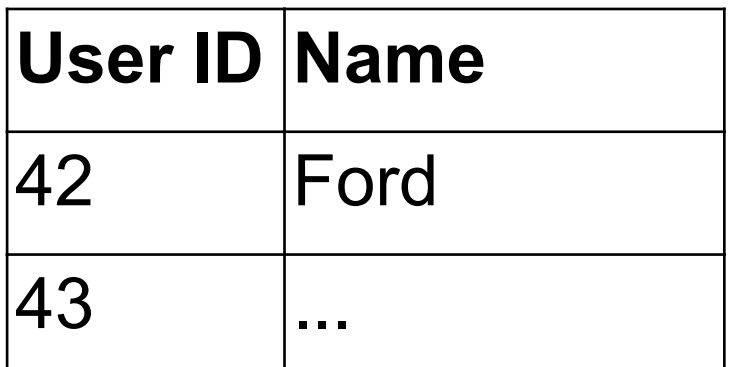

# **Messages table**

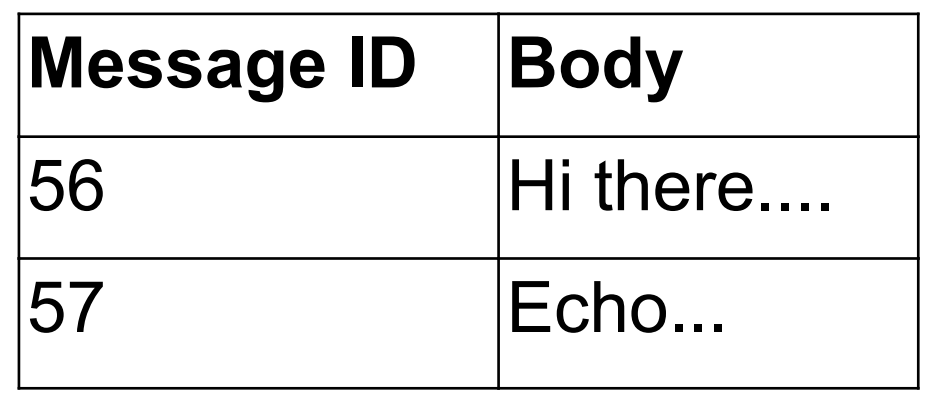

#### **UsersMessages table**

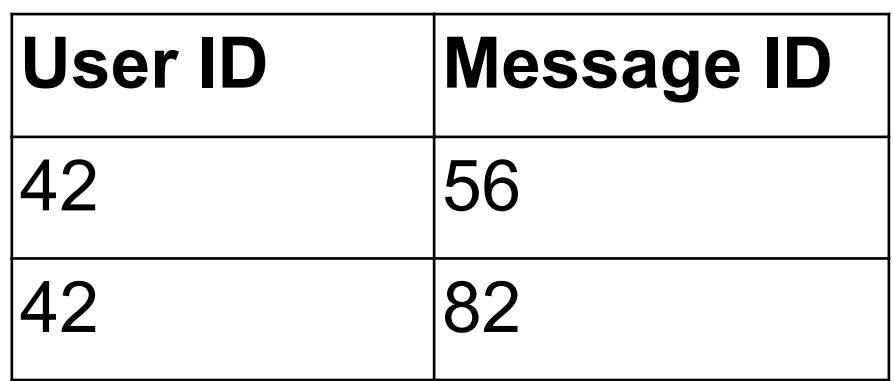

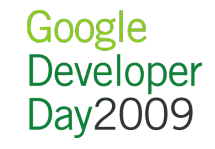

Concrete example: Microblogging, with RDBMS (2)

SQL query to find messages for user 'Ford' would be:

SELECT \* FROM Messages INNER JOIN UserMessages USING (message\_id) WHERE UserMessages.user  $id = 42;$ 

• No joins on App Engine-- how do we do this? List properties to the rescue!

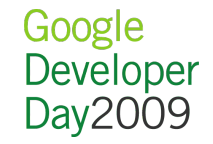

Concrete example: Microblogging, with App Engine

```
class Message(db.Model):
   sender = db.StringProperty()
  body = db.FextProperty()receivers = db.StripgListProperty()
```

```
results = db.GqlQuery(
     "SELECT * FROM Message "
     "WHERE receivers = :1", me)
```
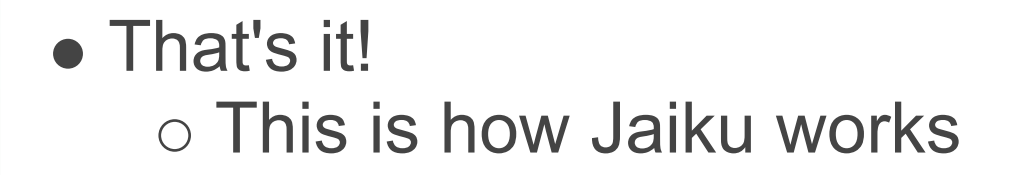

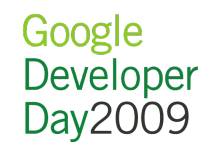

Concrete example: Microblogging, with JDO

@PersistenceCapable( identityType=IdentityType.APPLICATION) public class Message {

 @PrimaryKey @Persistent(valueStrategy= IdGeneratorStrategy.IDENTITY) Long id;

 $\left| \right\rangle$ 

 @Persistent String sender; @Persistent Text body; @Persistent List<String> receivers;

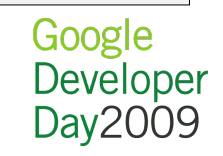

Concrete example: Microblogging, with JDO (2)

```
pm = PMF.get().getPersistenceManager();
Query query = pm.\newcommand{m}{\label{m}m} newQuery (Message.class) ;
query.setFilter("receivers == 'foo'");
List<Message> results =
      (List<Message>) query.execute();
```
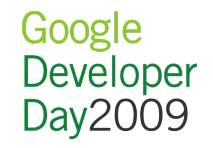

#### List property performance

• Index writes are done in parallel on Bigtable Fast-- e.g., update a list property of 1000 items with 1000 row writes simultaneously!  $\circ$  Scales linearly with number of items Limited to 5000 indexed properties per entity

• Storage cost same as traditional RDBMS o RDBMS: User key  $+$  Message key  $\circ$  Datastore: List property value + Entity key

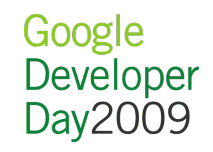

## List property performance (2)

- Downside: Serialization overhead  $\circ$  Not to worry, there's a solution
- Writes must package all list values into one serialized protocol buffer\*
	- OK because writes are relatively infrequent
- But queries must unpackage all result entities  $\circ$  When list size  $>$  ~100, reads are too expensive! Slow in wall-clock time Costs too much CPU

\*Protocol buffers:

<http://code.google.com/p/protobuf/>

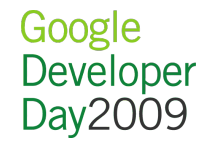

## Improving List Property Performance

- Querying for messages should only return the message information
	- We don't care about the list properties after querying; this is why inner joins are useful
- What if we could selectively skip certain properties when querying?
	- Would avoid the serialization cost
	- $\circ$  Ideally, it would be great to do this in GQL:

SELECT foo, bar FROM MyModel ...

But we only have:

SELECT \* FROM MyModel ...

# Solution-- Relation Index Entities

# **Relation Index Entities**

# • Split the message into two entities

- **Message** contains the info we care about
- **MessageIndex** has only relationships for querying

class Message(db.Model): sender = db.StringProperty()  $body = db.FextProperty()$ 

class MessageIndex(db.Model): receivers = db.StringListProperty()

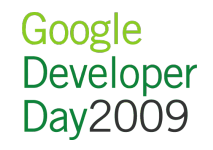

#### Solution-- Relation Index Entities (2)

• Put entities in the same entity group for transactions

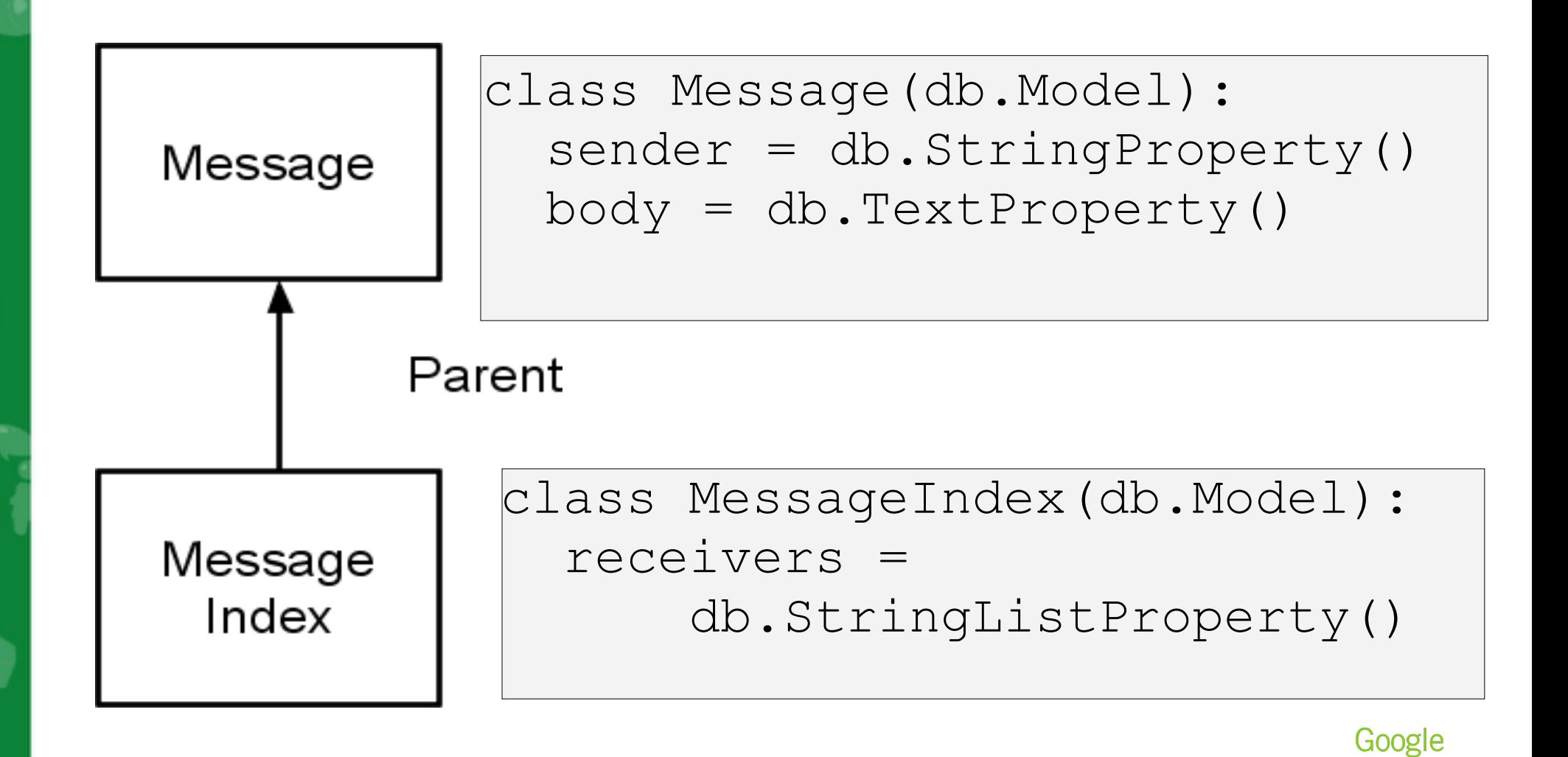

Developer Day 2009

### Solution-- Relation Index Entities (3)

# Do a key-only query to fetch the **MessageIndex**es

indexes = db.GqlQuery( "SELECT \_\_key\_\_ FROM MessageIndex " "WHERE receivers = :1", me)

• Transform returned keys to retrieve parent entity

 $keys = [k.parent() for k in indexes]$ 

Fetch **Message** entities in batch

messages = db.get(keys)

Our Datastore works like this under the covers

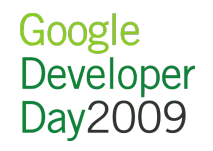

#### Relation Index Entities: Conclusion

- Performance is much better Writes same cost, reads ~10x faster/cheaper
- Best of both worlds with list properties: Low storage cost, low CPU cost
- Even better: Scalable indexes o Need more indexes? Write multiple **MessageIndex**es per **Message**  Add indexes in the background (with Task Queue) Solution for the million-fan-out problem o No need for schema migration!

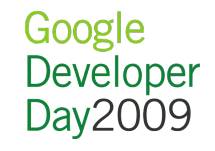

Relation index entities: Conclusion (2)

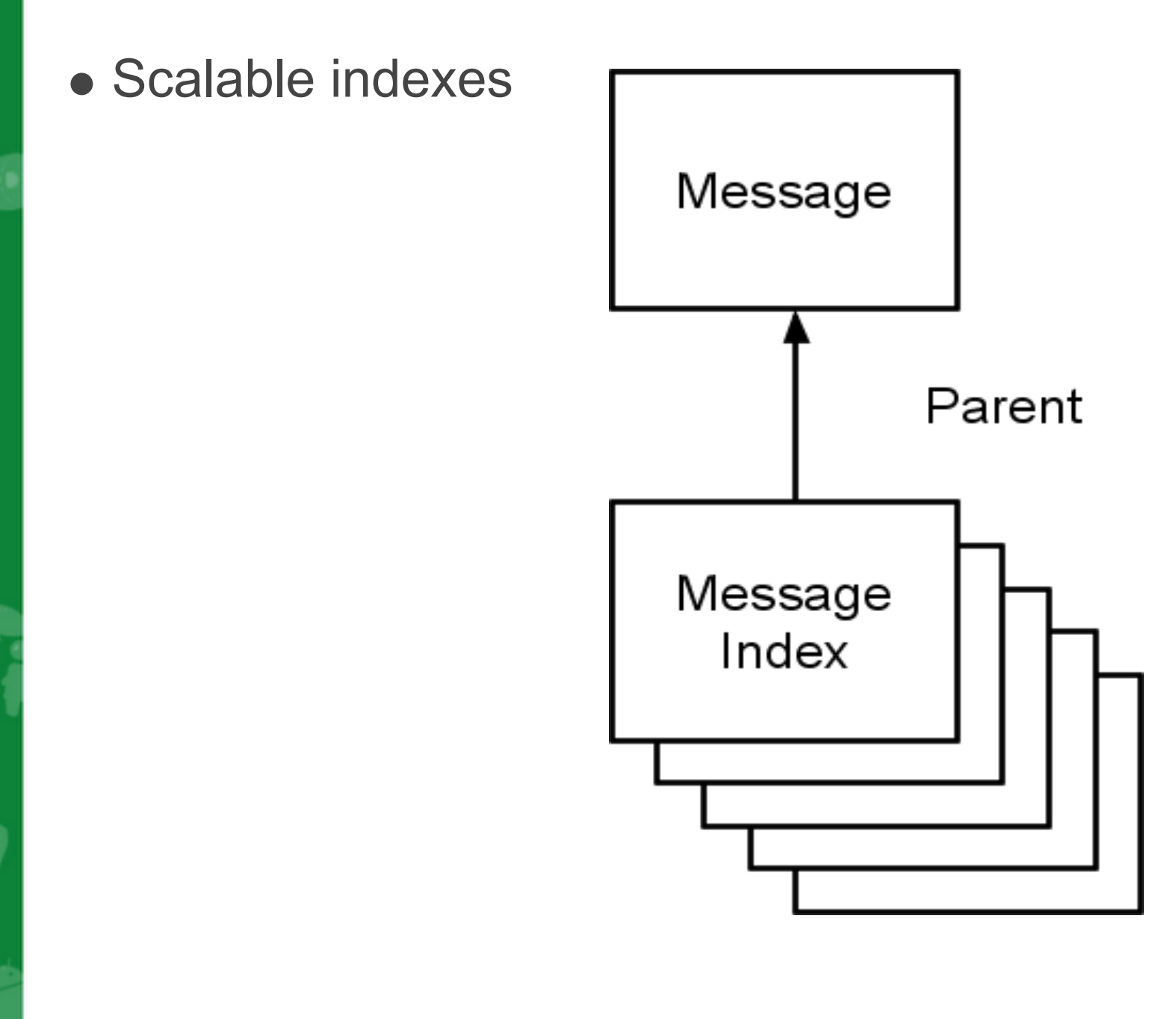

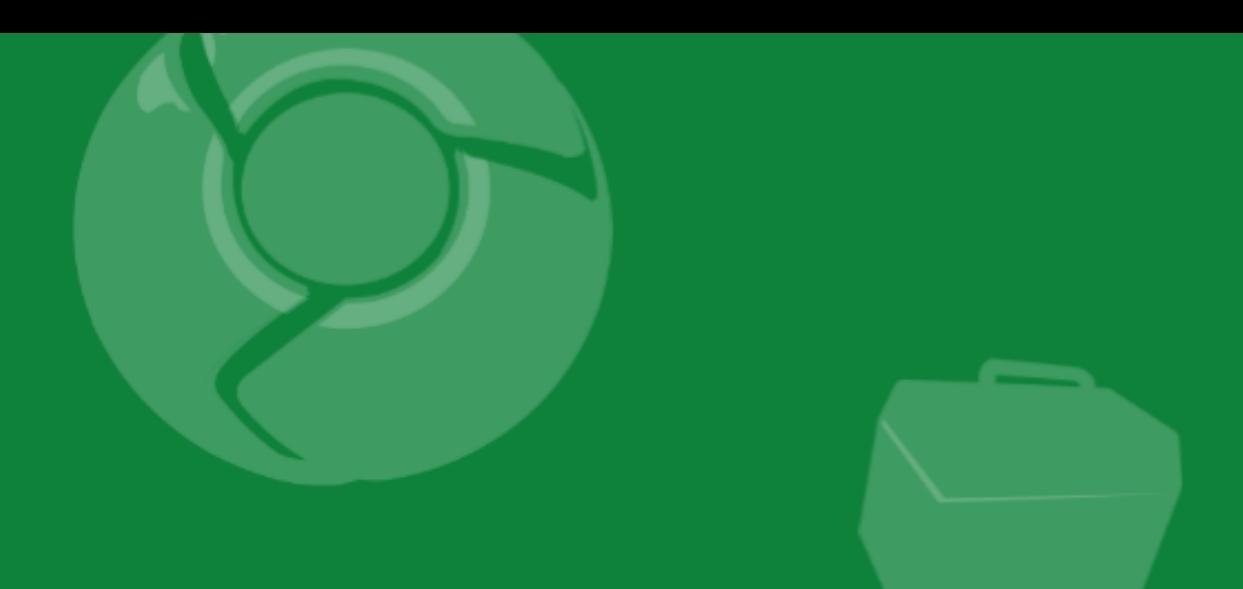

# Merge-join

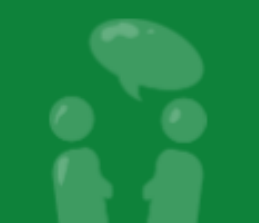

Google<br>Developer<br>Day2009

### What is merge-join?

- People say we don't support joins -- not totally true!
- We do not support natural, inner, or outer joins
- We **do** support "merge-join" queries A type of self-join query; join a table with itself Combine many equality tests into a single query o Determines Venn-diagram-like overlaps in sets

Example:

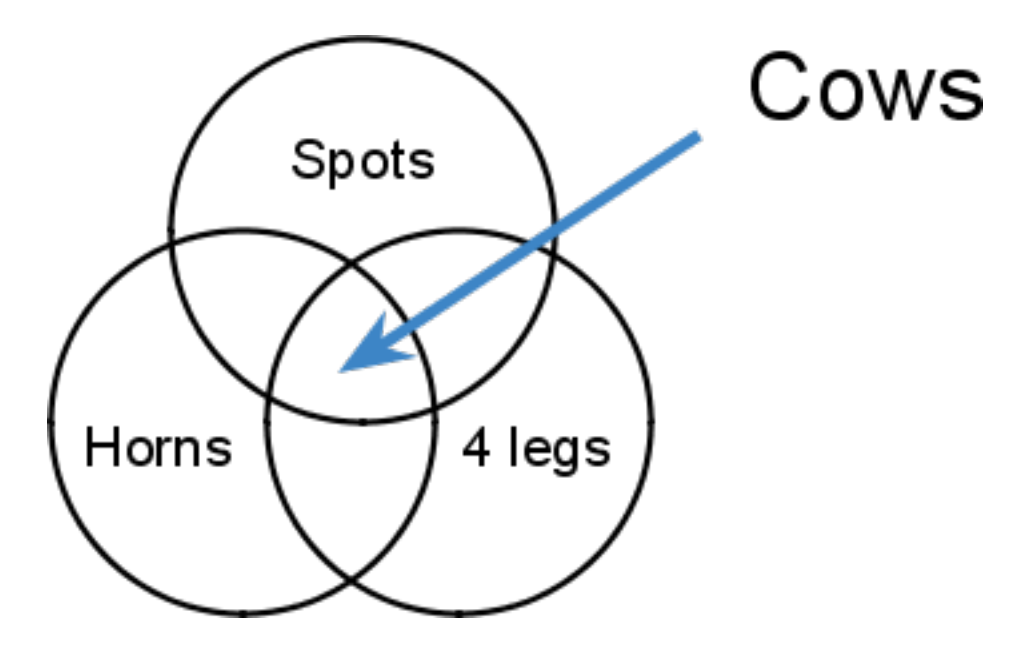

#### Why use merge-join?

- Great for exploring your data  $\circ$  Practical limit of equality tests is high (10+ filters)
- No need to build indexes in advance
	- Ad-hoc queries
	- Reduces cost
- Provides advanced functionality Example query in Gmail: Various labels, read/unread, month/year/day, number of replies, recipients, etc

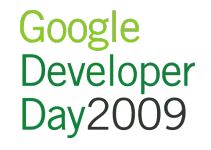

```
class Animal(db.Model):
   has = db.StringListProperty()
   color = db.StringProperty()
   legs = db.IntegerProperty()
results = db.GqlQuery(
     """SELECT * FROM Animal WHERE
        color = 'spots' AND
        has = 'horns' AND
       legs = 4""")
```
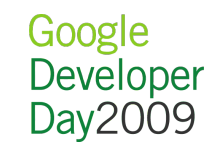

#### How does merge-join work?

- Not available in raw Bigtable Similar optimizations in other DB systems
- All property indexes are stored in sorted order
- Datastore does a merge-sort at runtime
- Uses a "zig-zag" algorithm to efficiently join tables o Scan a single Bigtable index in parallel

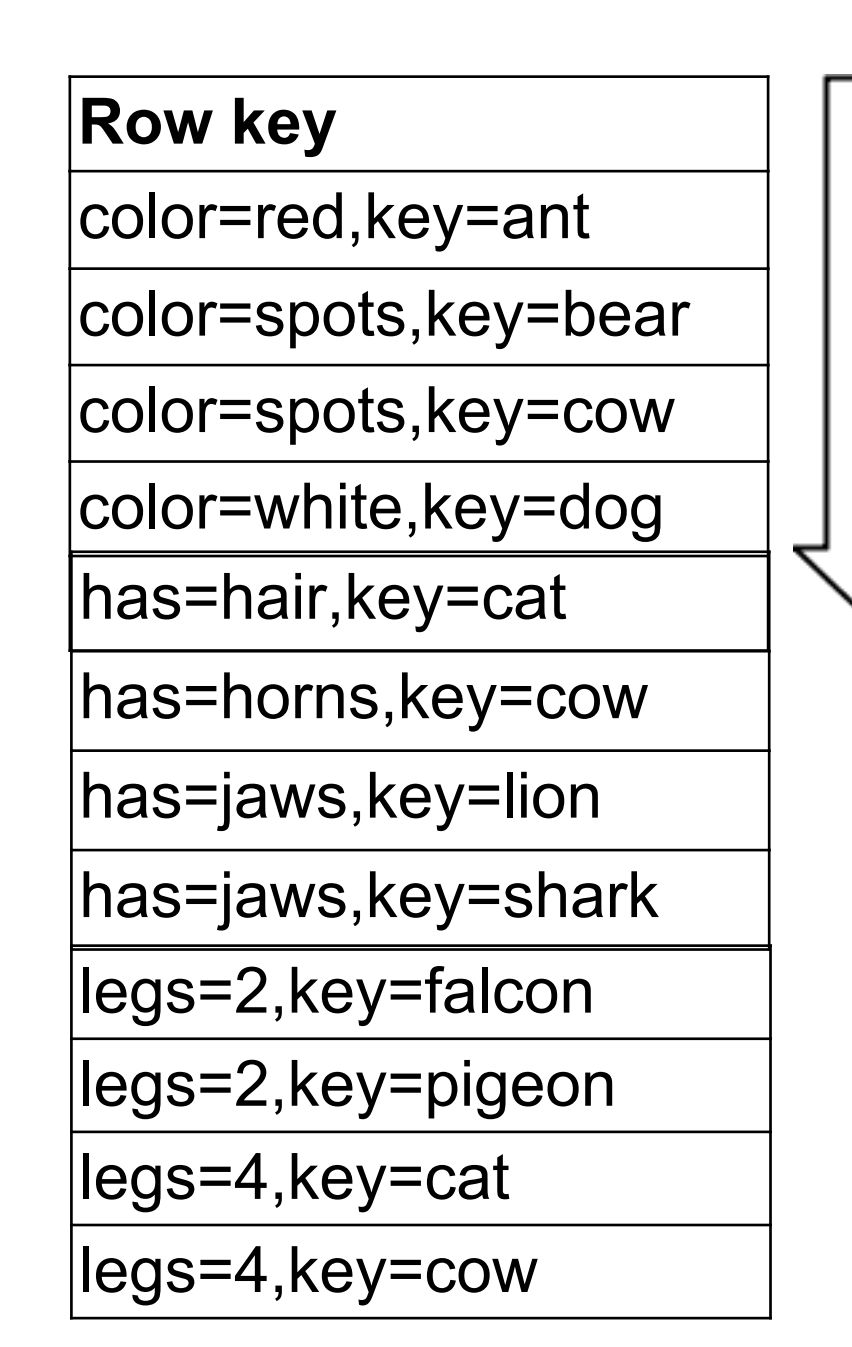

Like everything in BigTable, the property index rows are sorted

> *(Tables represent property indexes)*

#### **Row key**

color=red,key=ant

color=spots,key=bear

color=spots,key=cow

color=white,key=dog

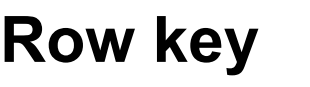

legs=2,key=falcon

legs=2,key=pigeon

legs=4,key=cat

legs=4,key=cow

#### **Row key**

has=hair,key=cat

has=horns,key=cow

has=jaws,key=lion

has=jaws,key=shark

*(Tables represent property indexes)*

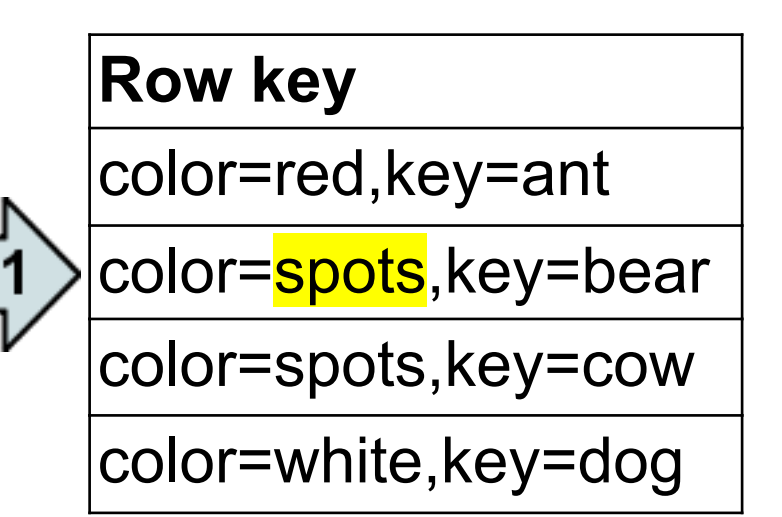

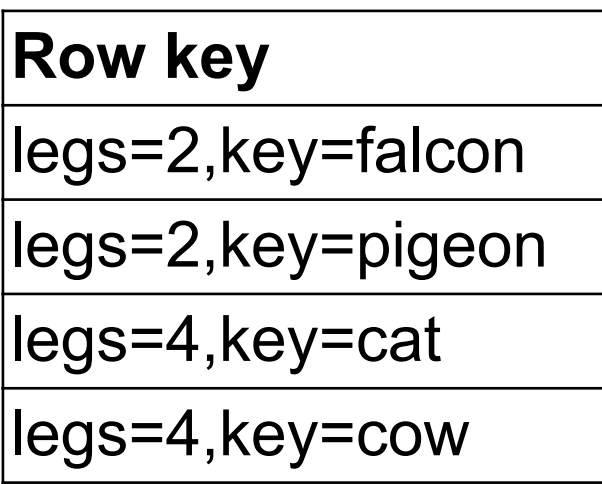

#### **Row key**

has=hair,key=cat

has=horns,key=cow

has=jaws,key=lion

has=jaws,key=shark

*(Tables represent property indexes)*

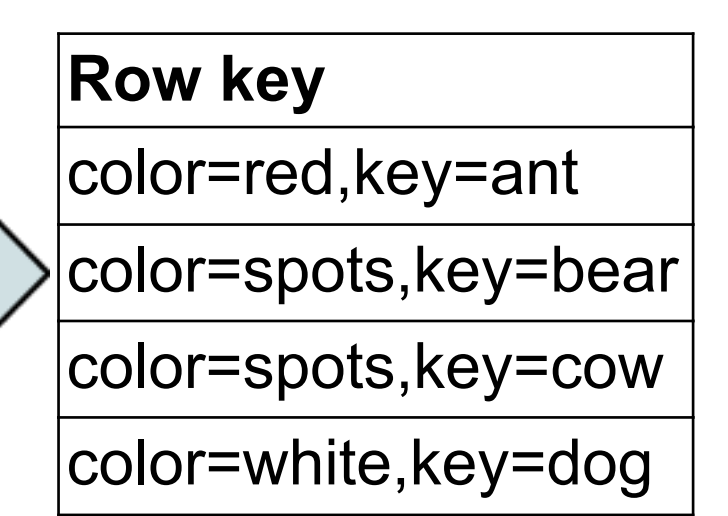

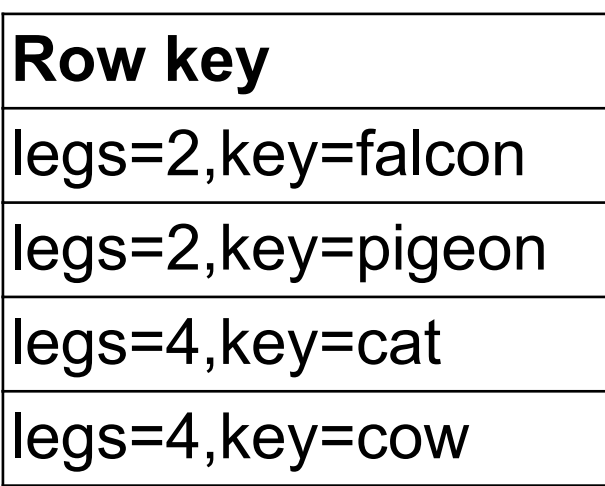

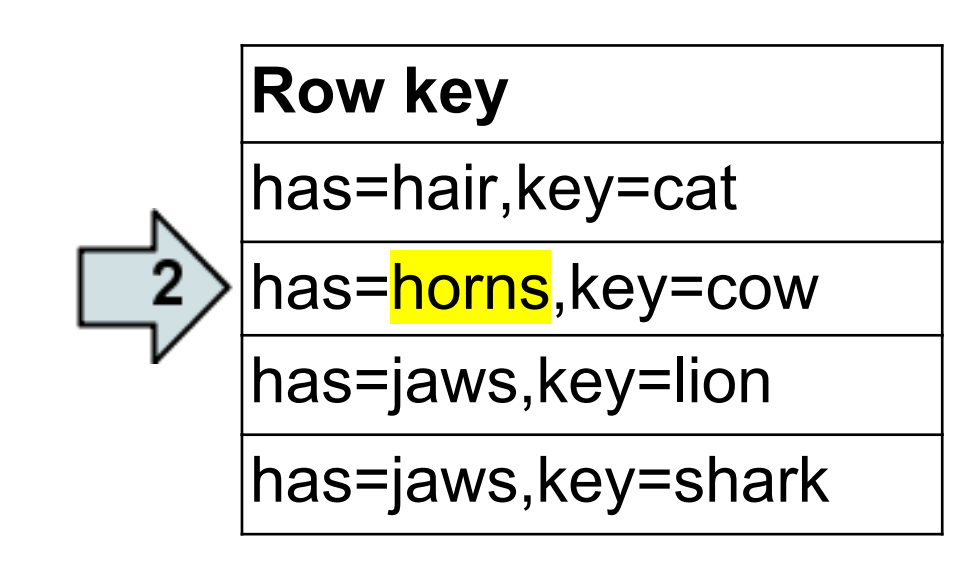

*(Tables represent property indexes)*

#### **Row key**

color=red,key=ant

color=spots,key=bear

color=spots,key=cow

color=white,key=dog

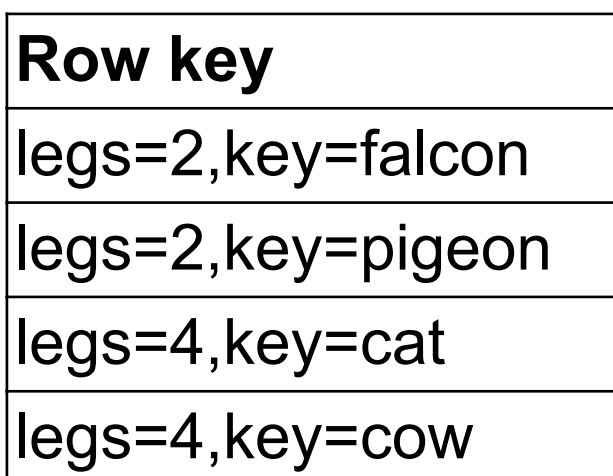

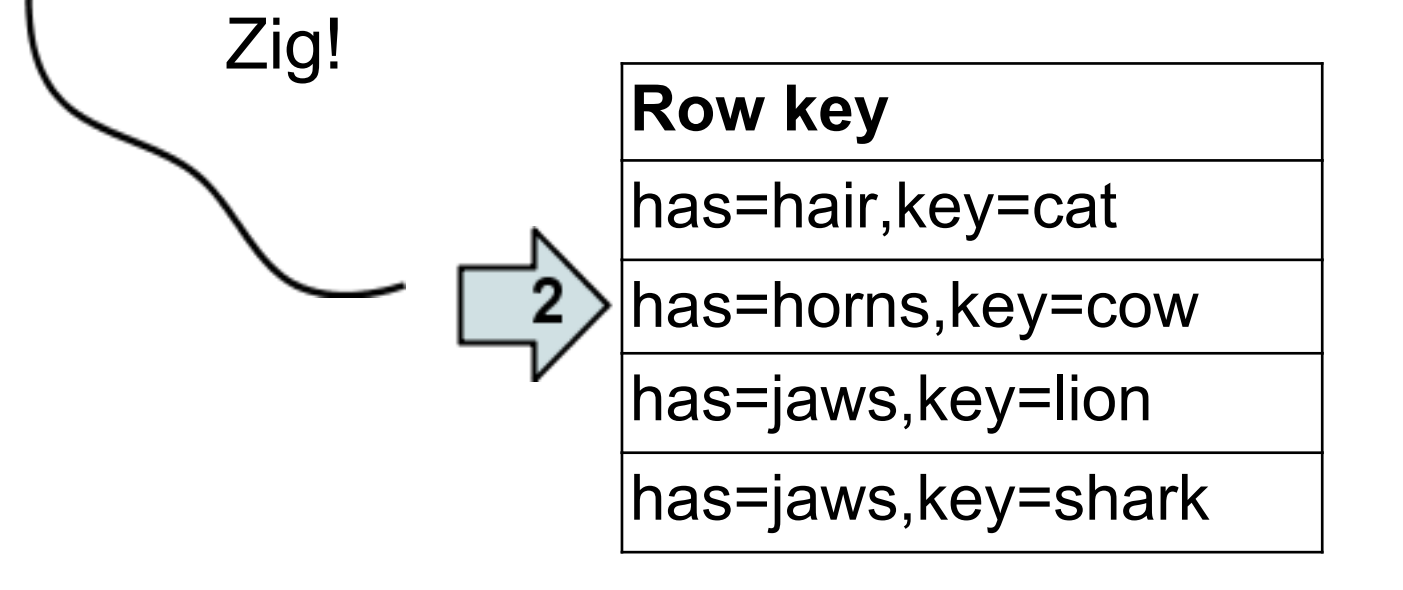

*(Tables represent property indexes)*

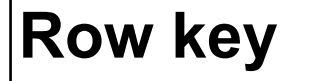

color=red,key=ant

color=spots,key=bear

color=spots,key=<mark>cow</mark>

color=white,key=dog

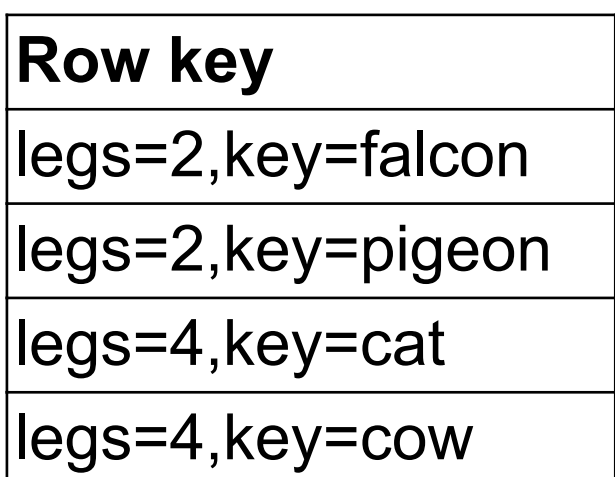

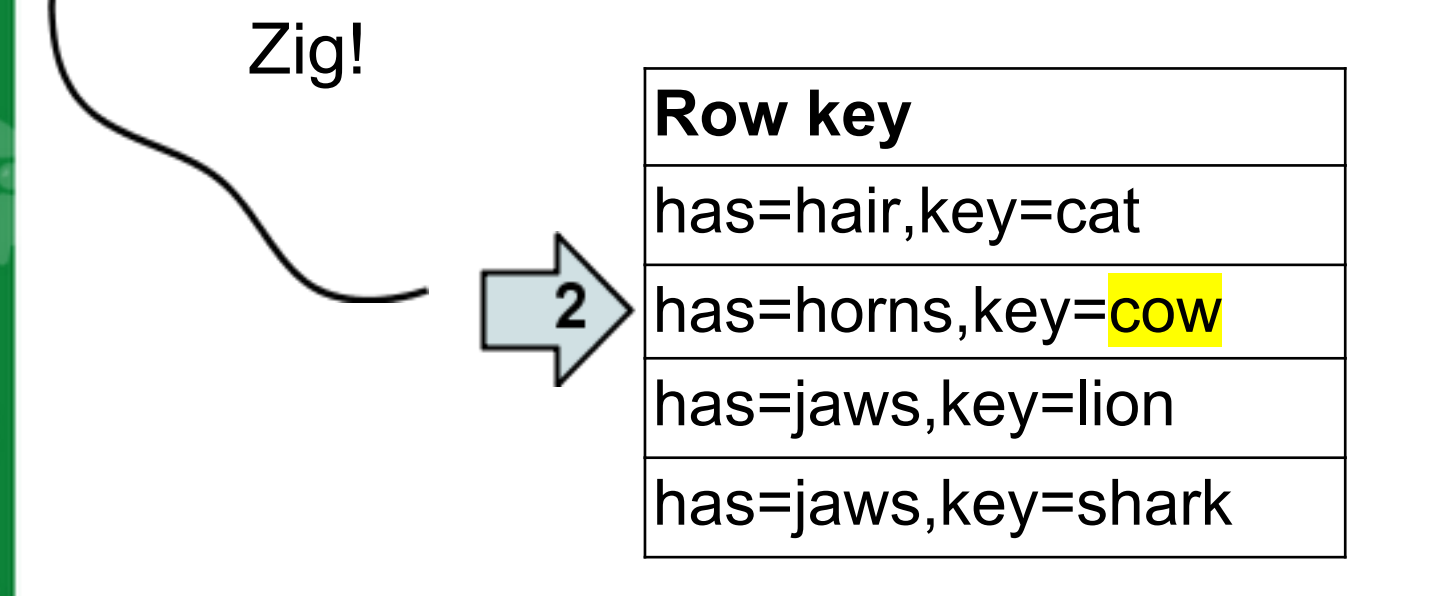

*(Tables represent property indexes)*

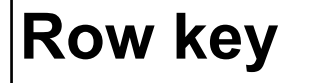

color=red,key=ant

color=spots,key=bear

color=spots,key=cow

color=white,key=dog

**Row key** legs=2,key=falcon legs=2,key=pigeon legs=4,key=cat legs=4,key=cow

# **Row key** has=hair,key=cat has=horns,key=cow has=jaws,key=lion has=jaws,key=shark

*(Tables represent property indexes)*

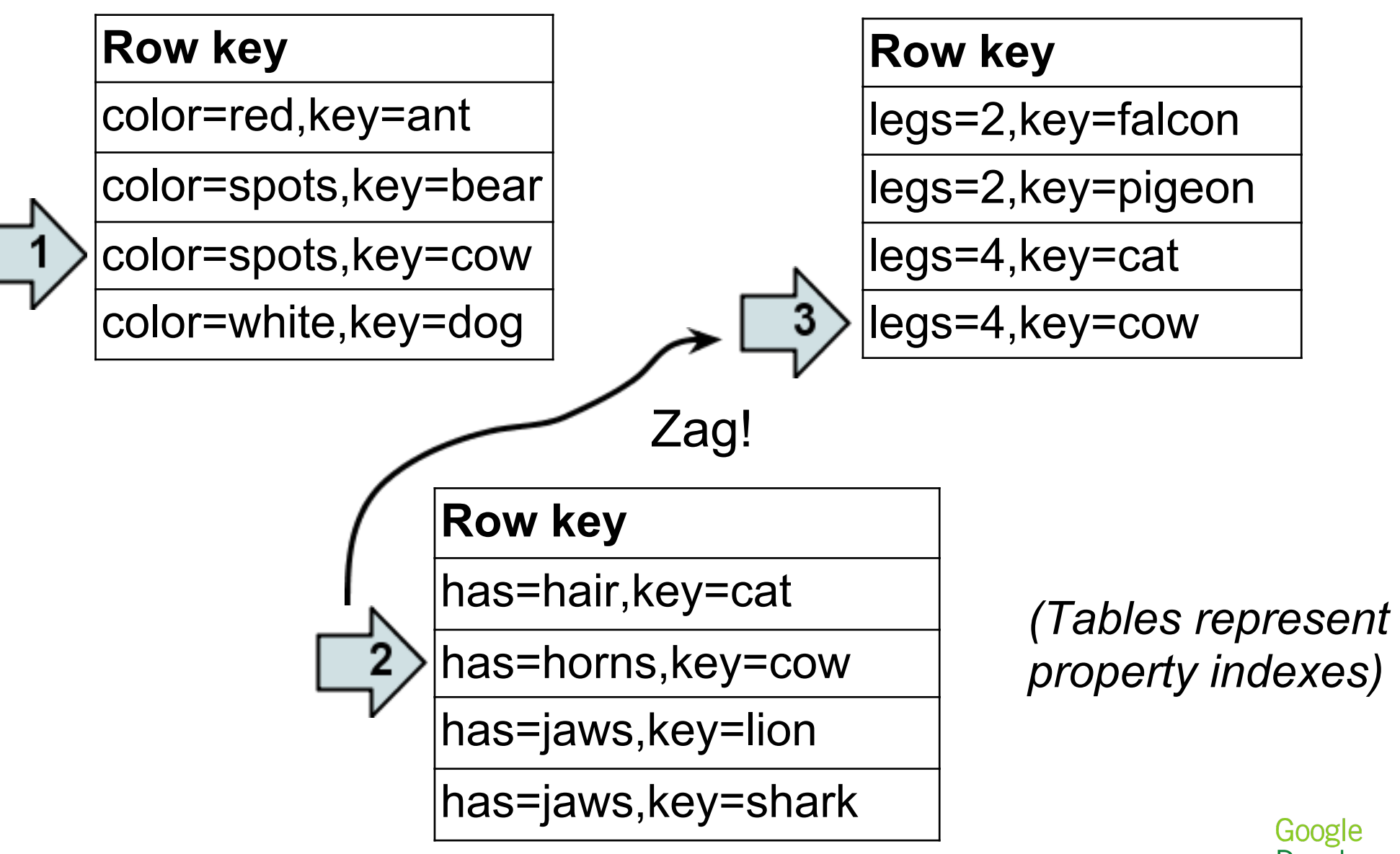

Developer Day2009

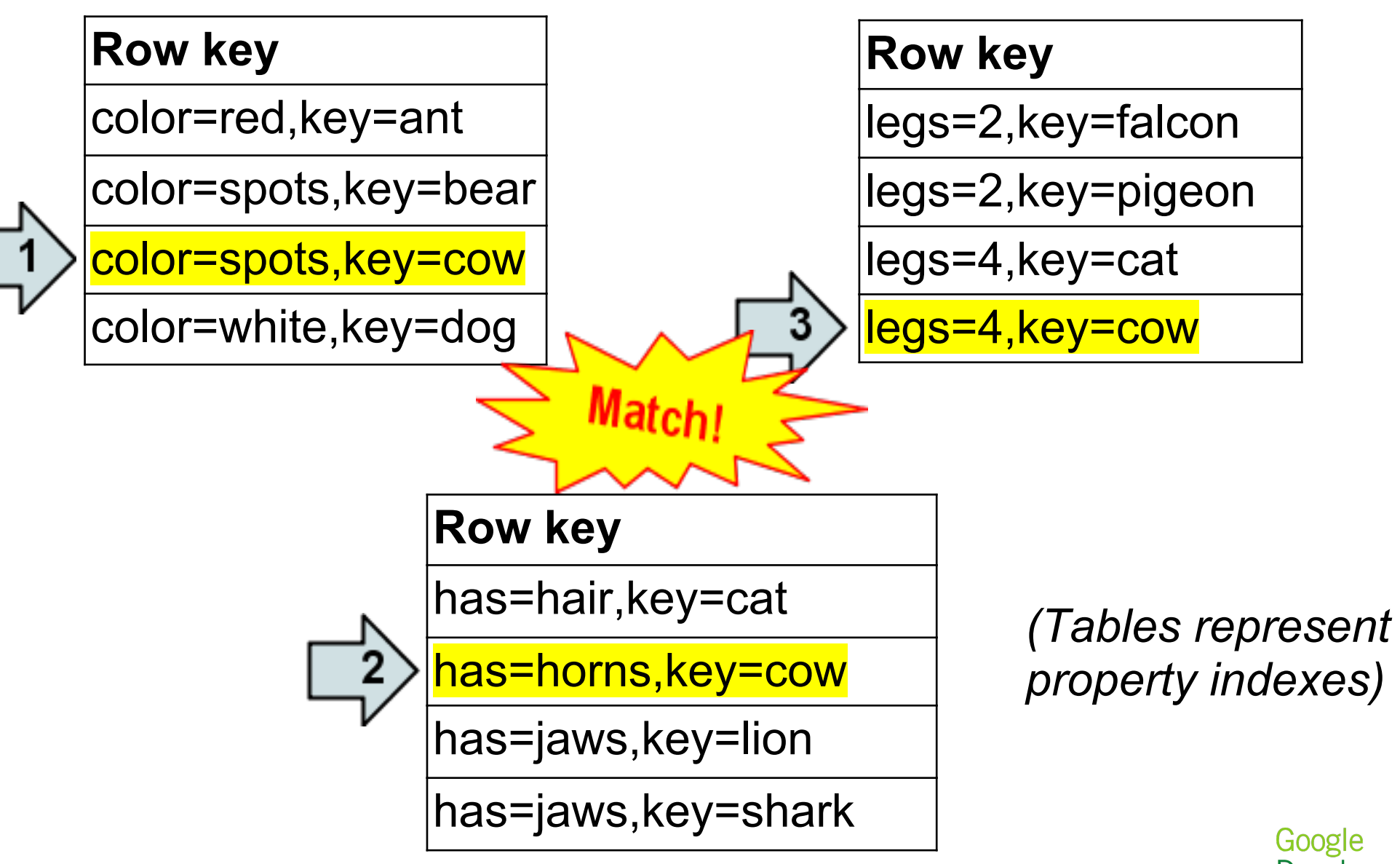

Developer Day2009

Concrete example: Social graph

Essentially: Users have a profile and a set of friends Use merge-join on list properties-- *magic!*

Answer queries about relationships

- Who are my friends?
- Who are my friends in location L?
- Which friends do I have in common with person P?
- Which friends do I have in common with person P in location L?

For simplicity, this example assumes all relationships are two-way

Concept also works for directed acyclic graphs

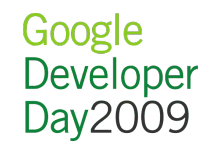

#### Concrete example: Social graph (2)

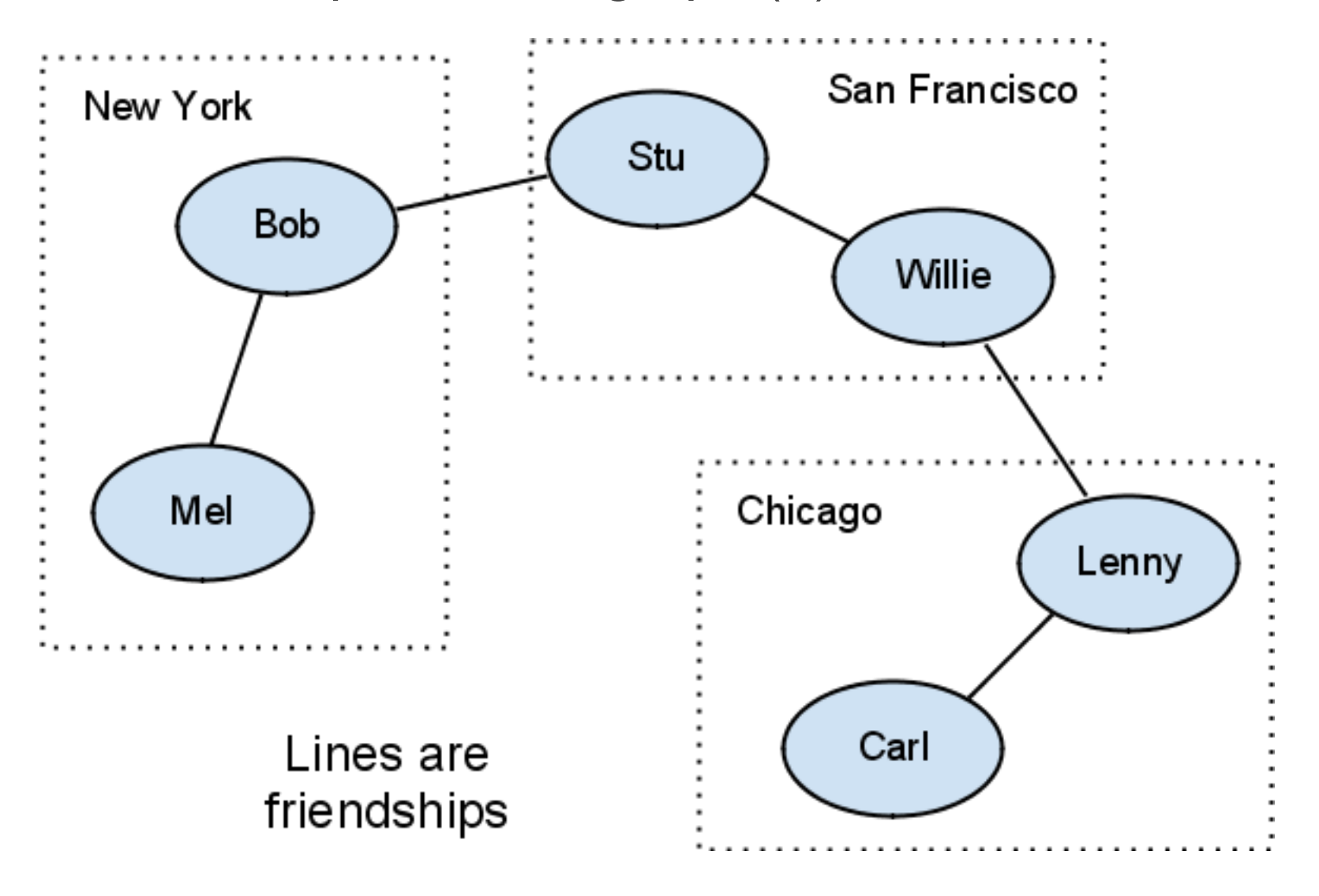

#### Concrete example: Social graph (2)

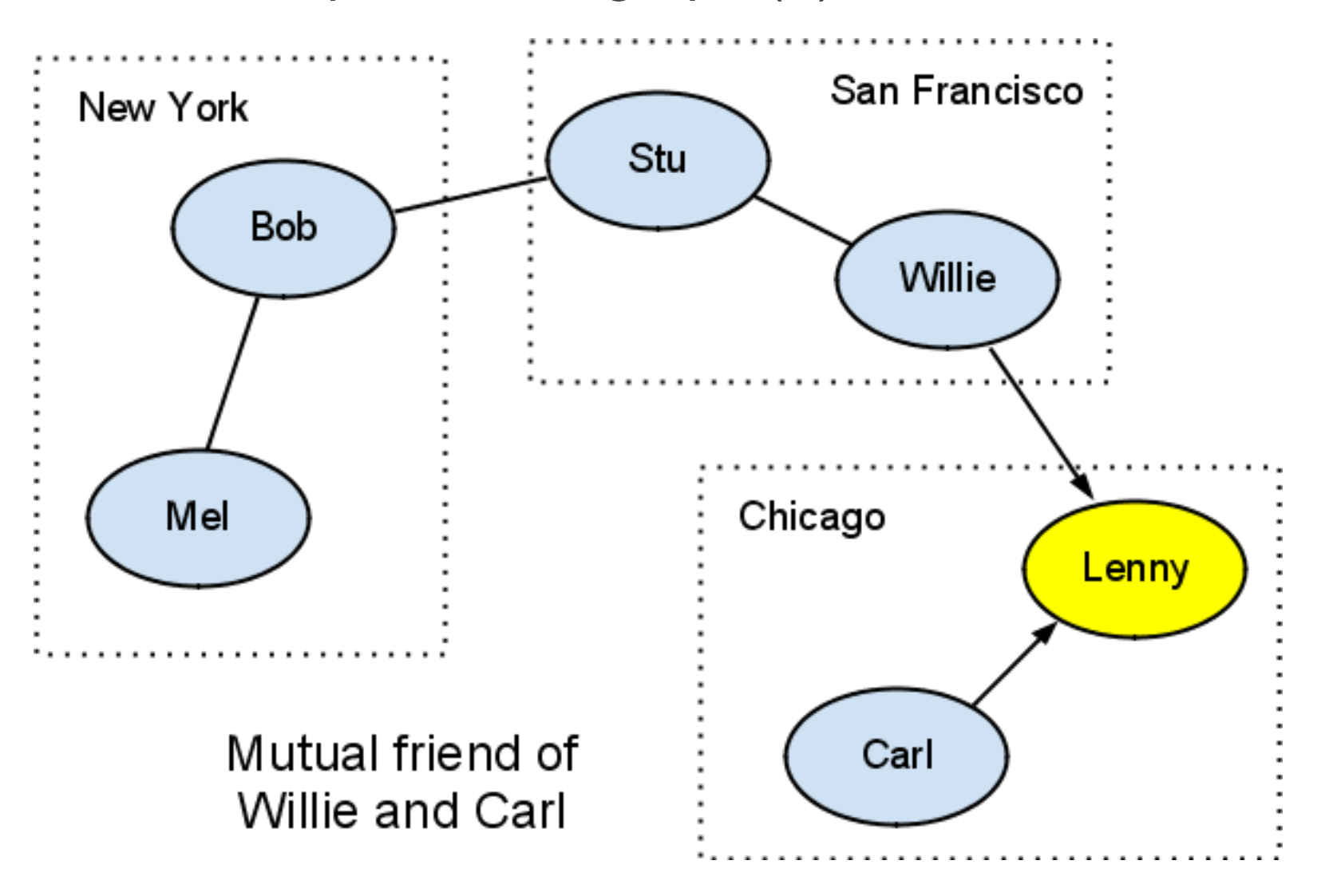

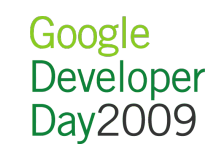

#### Concrete example: Social graph (2)

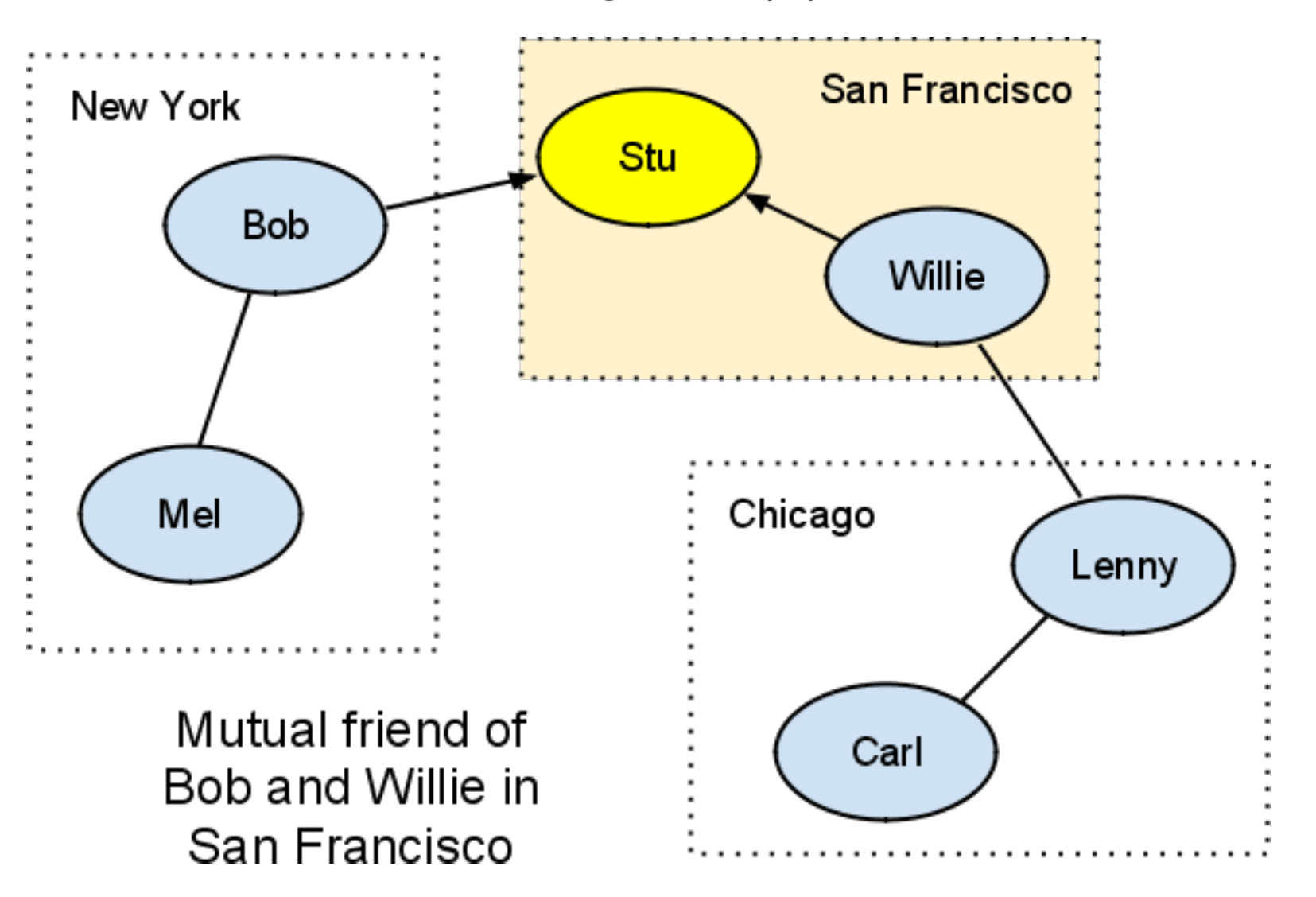

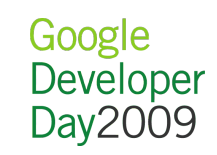

### Concrete example: Social graph, with RDBMS

#### **Person table**

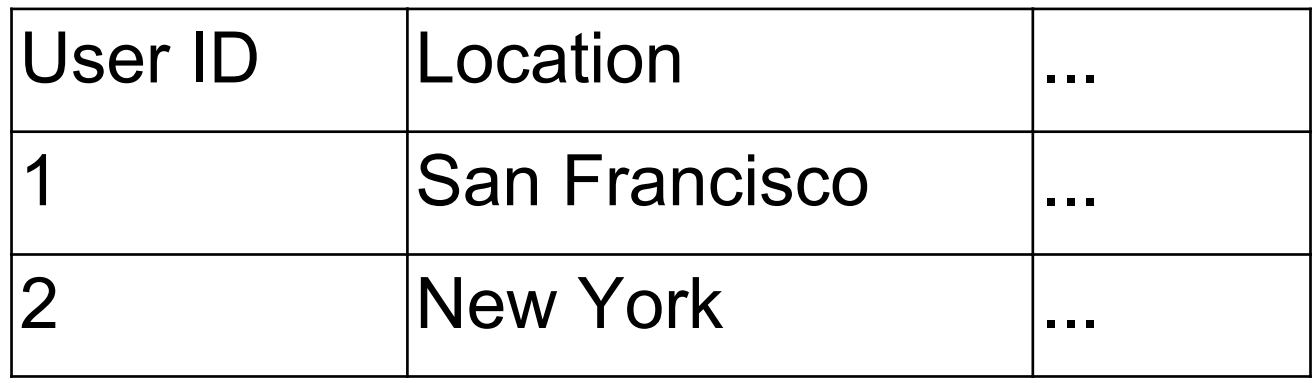

#### **Friends table**

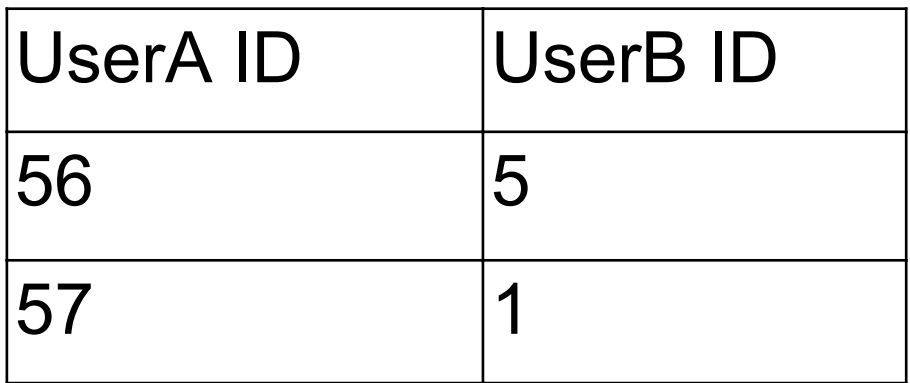

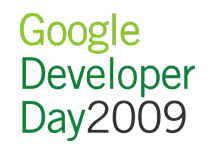

Concrete example: Social graph, with RDBMS (2)

• SQL query to find friends of user 'X':

```
SELECT * FROM Users
INNER JOIN Friends 
ON Users.user id = Friends.user b id
WHERE Friends.user_a_id = 'X'
```
To also filter by location, add:

AND Users.location = 'San Francisco'

Concrete example: Social graph, with RDBMS (3)

• SQL query to find friends common to 'X' and 'Y':

```
SELECT * FROM Users
INNER JOIN Friends f1, Friends f2 
ON Users.user_id = f1.user_b_id AND
   Users.user id = f2.user b id
WHERE f1.user a id = 'X' AND
      f2.user a id = 'Y' AND
      f1.user b id = f2.user b id
```
• No inner joins in App Engine, what now? We **do** have merge-join; we can do self-joins!

Concrete example: Social graph, with App Engine

```
class Person(db.Model):
   location = db.StringProperty()
   friends = db.StringListProperty()
db.GqlQuery(
     """SELECT * FROM Person WHERE
        friends = :1 AND
       friends = :2 AND
        location = 'San Francisco'""",
        me, otherguy)
```
That's it!

Add as many equality filters as you need

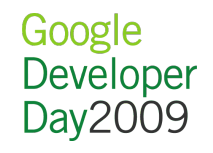

#### Merge-join performance

- Scales with number of filters **and** size of result set  $\circ$  Best for queries with fewer results (less than 100)
- Similar access performance as list properties
	- Same read/write speed
	- o No extra storage overhead
	- $\circ$  Can avoid serialization with relation index entities

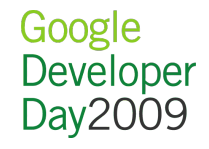

#### Merge-join performance (2)

**Gotchas** 

- Watch out for pathological datasets!  $\circ$  Too many overlapping values = lots of zig-zagging
- Doesn't work with composite indexes because of "exploding" index combinations
- That means you can't apply sort orders! Must sort in memory

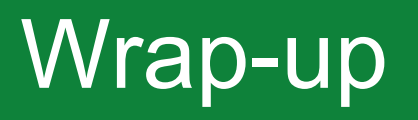

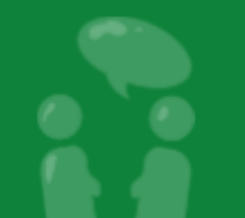

Google<br>Developer<br>Day2009

#### Wrap-up

Use list properties and merge-join for many things Fan-out

- Geospatial info
- Relationship graphs
- o "Fuzzy" values
- Think about how to convert your queries into "set membership" tests

Compute membership at write time, enjoy fast reads!

#### Thank You

?

Read more <http://code.google.com/appengine/>

Demos available with source code

- o http://pubsub-test.appspot.com/
- o <http://dagpeople.appspot.com/>

Contact info **Fred Sauer** (twitter: *[@fredsa](http://twitter.com/fredsa)*)Developer Advocate [fredsa@google.com](mailto:fredsa@google.com) **Questions** 

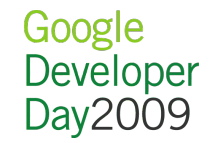

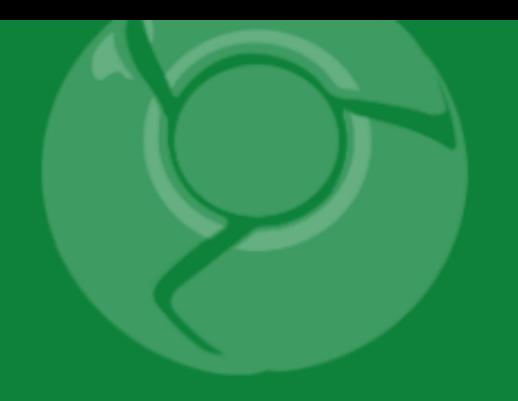

# Google<br>Developer<br>Day2009

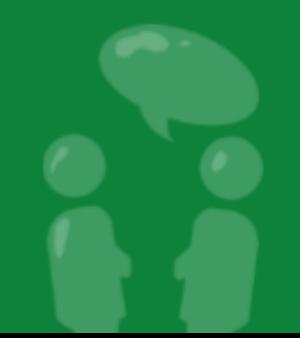